## **MobiSUITE**

## CONFIGURATION SOFTWARE

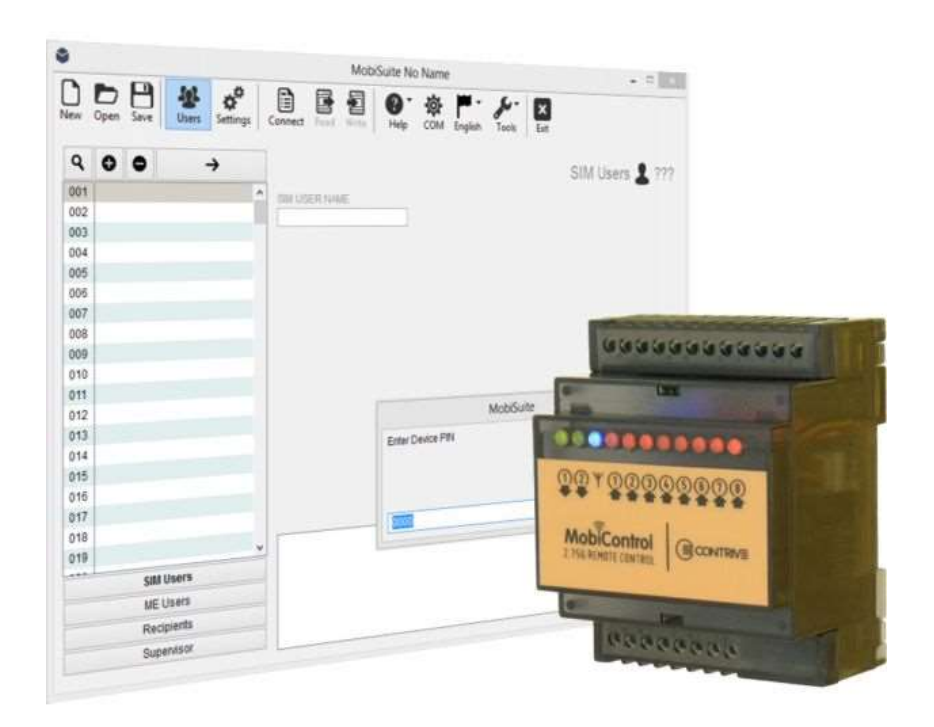

For MobiControl devices

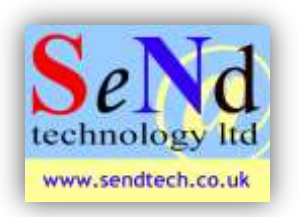

**SeNd Technology Ltd** Hungerford – RG17 9QH – UK T: 01488 668 337 F: 07909 383 861 E: [support@sendtech.co.uk](mailto:support@sendtech.co.uk) www.sendtech.co.uk

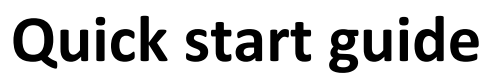

**Please refer to <http://www.contrive.it/mobisuite/en/> for full instructions**

## Hardware setup:

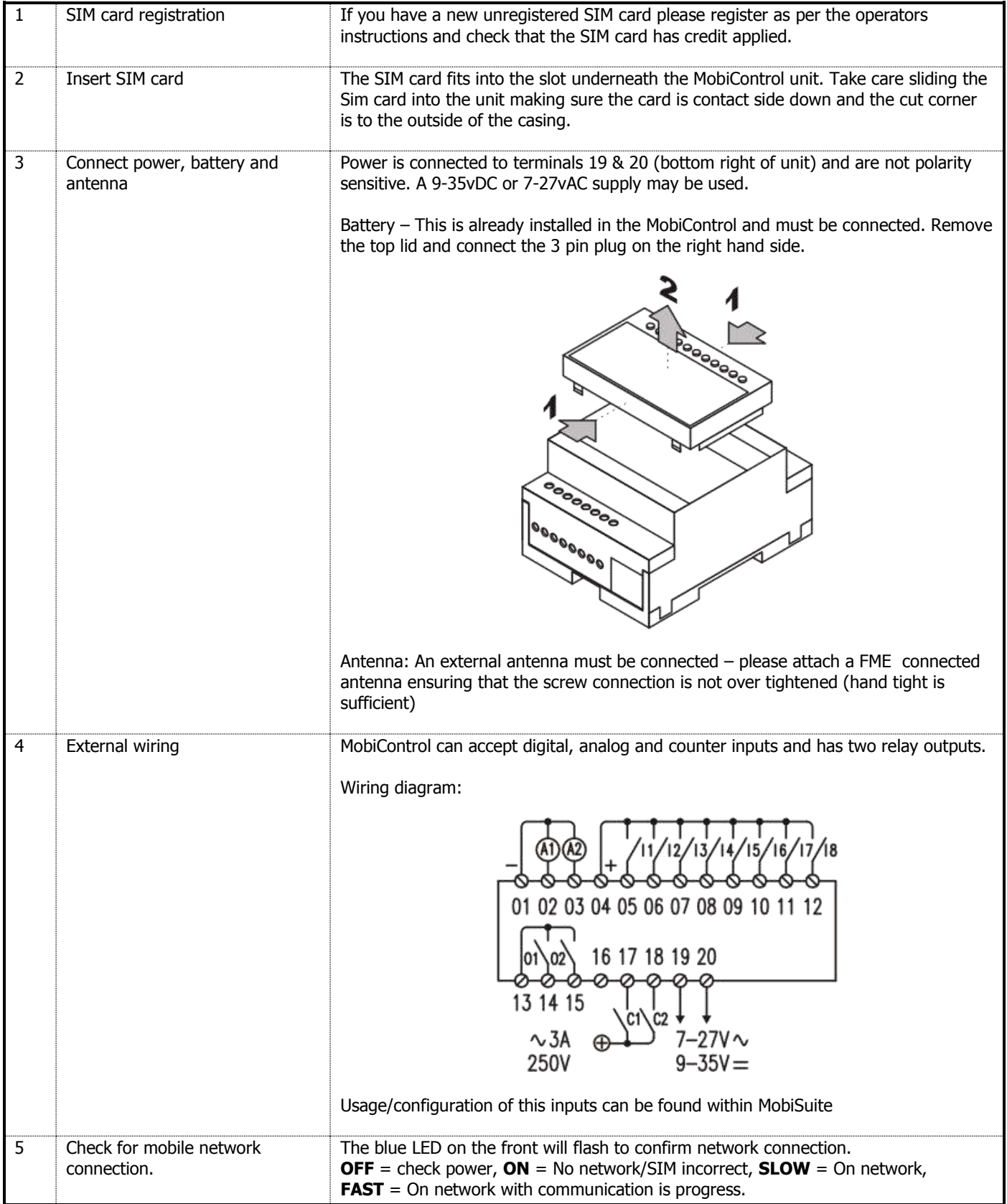

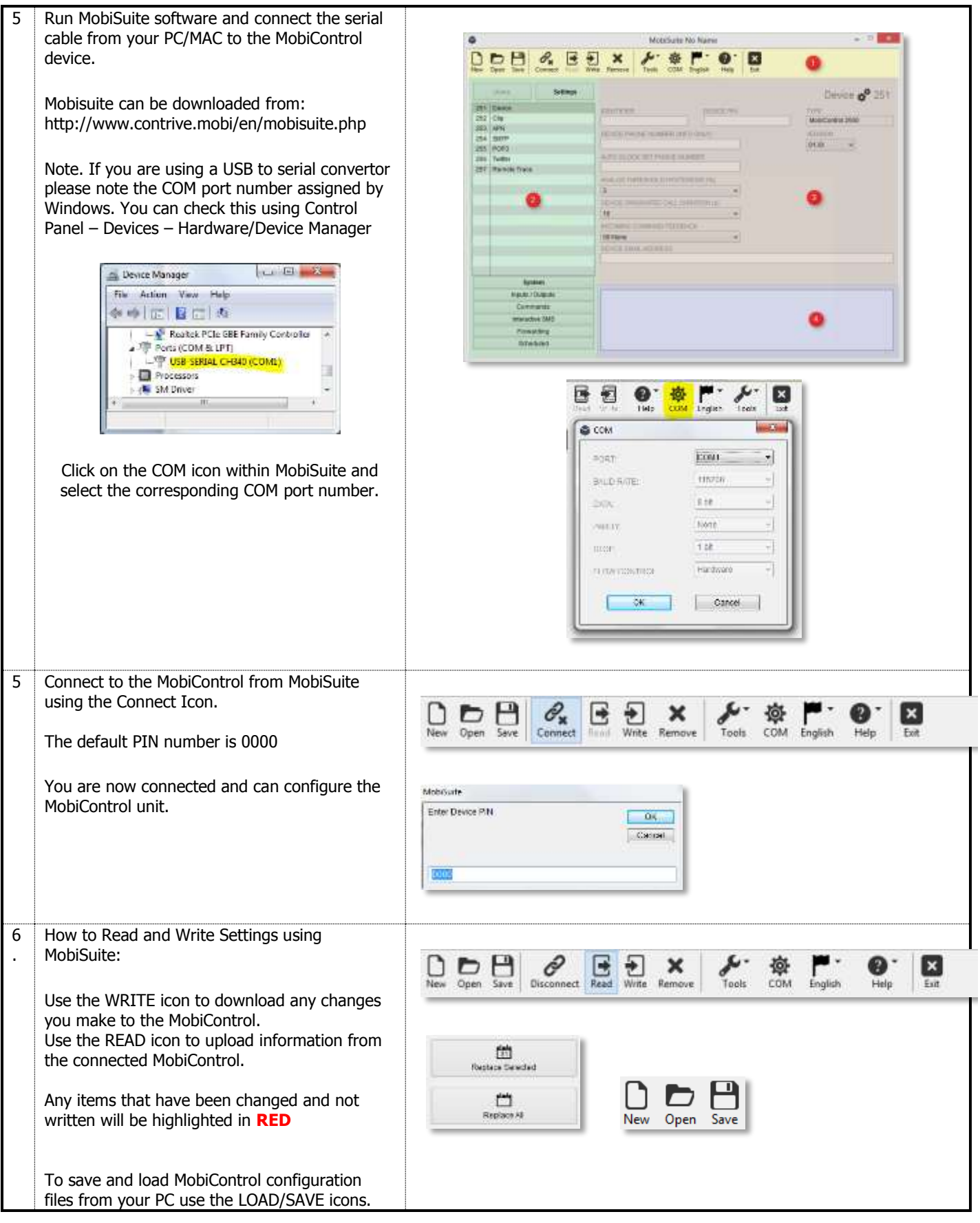

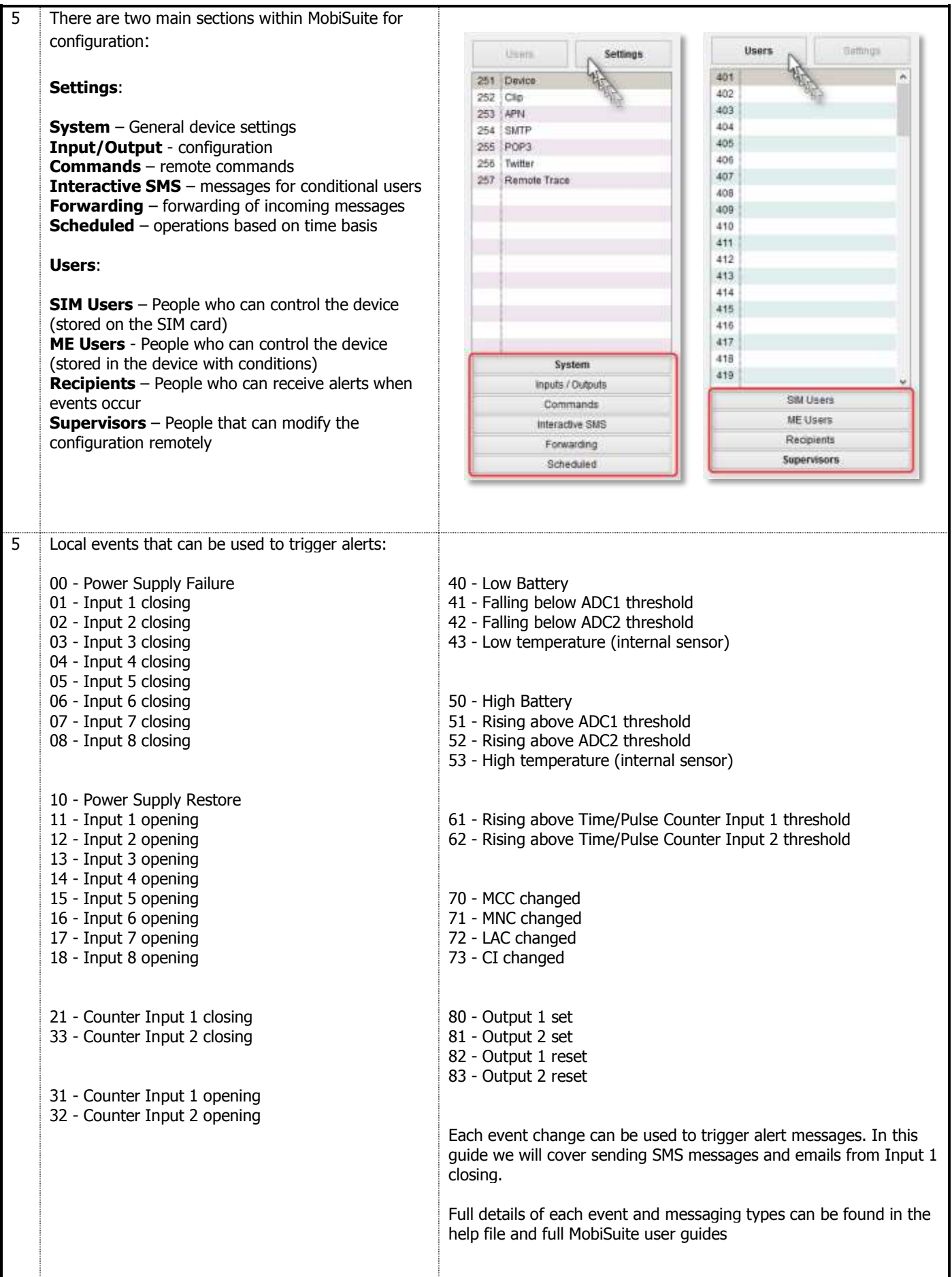

MobiControl configuration:

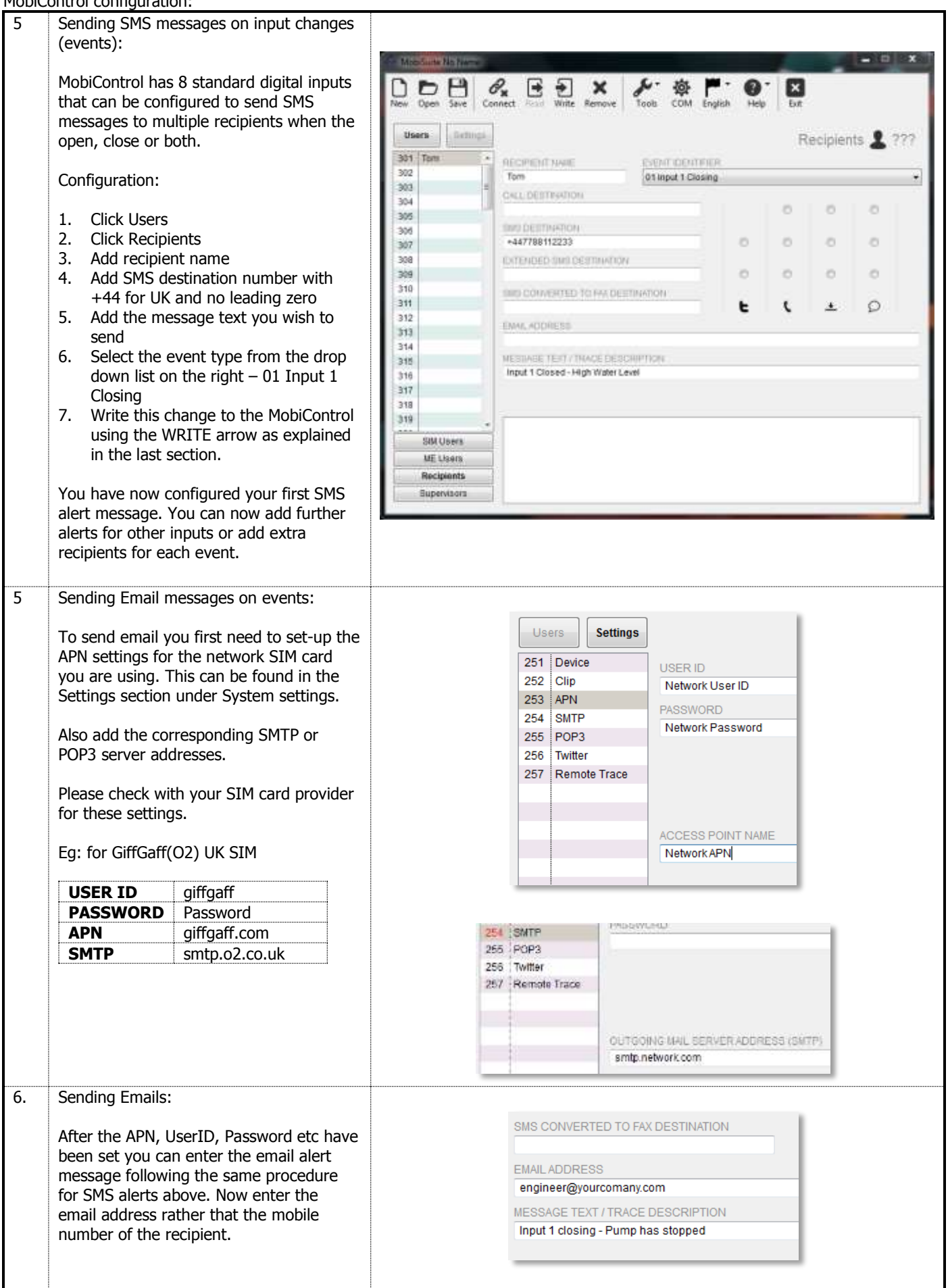

Please refer to MobiSuite help and support documentation for full configuration details.

Notes: